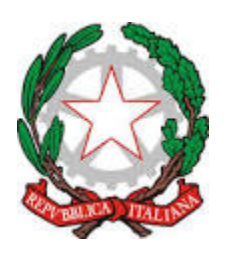

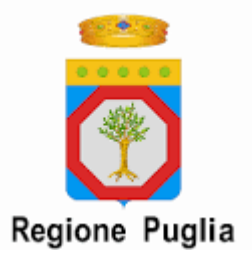

Ente F.P. ………………. Alla Regione Puglia

Sezione Formazione Professionale Via Corigliano, 1 70120 Bari

# **Oggetto**: Avviso "*Campagna straordinaria di formazione per la diffusione della cultura della salute e della sicurezza nei luoghi di lavoro ai sensi dell'art. 11, comma 7 – D.Lgs n. 81/08 in attuazione*  dell'Accordo Stato-Regioni del 20/11/2008 n. 226/CSR". Richiesta di rimborso (per singolo corso) .

Il Sottoscritto …………………..… legale rappresentante dell'Organismo…………………………... (n. tel. …………) chiede il pagamento degli importi di € …………. (come da fattura elettronica/documento equivalente, IVA esente ai sensi dell'art. 10 del D.P.R. n. 633/72, n. …….. del…….., relativi al **voucher formativo,** allegato riferiti al corso denominato "………………", ed. …., della durata di n. ore …….., tenuto dal ……….. al ………….., presso la sede accreditata (indicare l'indirizzo completo).

Data,

Firmato digitalmente

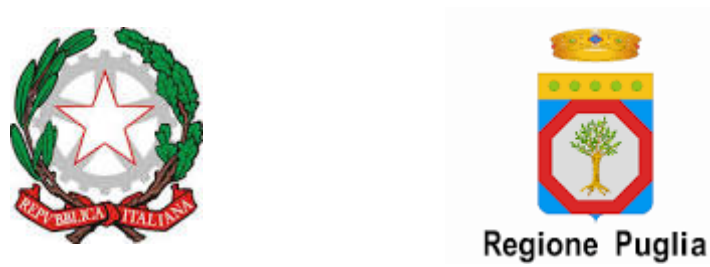

### PROSPETTO RIEPILOGATIVO

Corso denominato "………………", ed. …., della durata di n. ore …….., tenuto dal ……….. al ………….., presso la sede accreditata (indicare l'indirizzo completo).

Consuntivo delle ore frequentate degli allievi, risultante dal registro presenze:

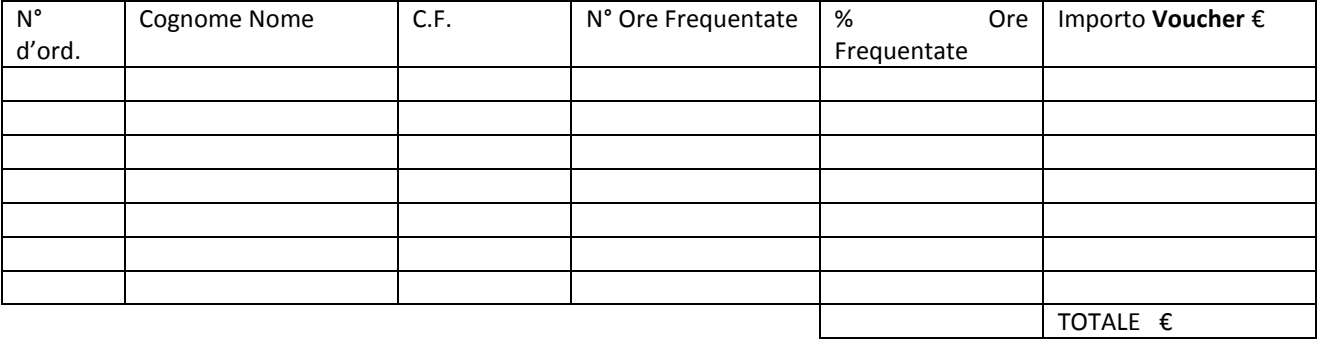

Importo **voucher** richiesto € …………

Data,

Firmato digitalmente

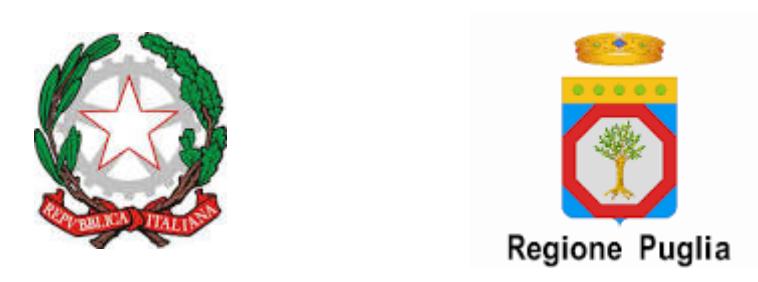

### DICHIARAZIONE SOSTITUTIVA DELL'ATTO DI NOTORIETA'

Il sottoscritto ……… legale rappresentante dell'Ente "…………….." dichiara, ai sensi dell'ex art. 47 del DPR n. 445/2000, di non essere a conoscenza di eventuali atti di pignoramento a proprio carico notificati alla Regione Puglia in qualità di terzo ex art. 543 cpc (oppure attestante che alla Regione Puglia, in qualità di terzo, sono stati notificati ex art. 543 cpc i seguenti atti di pignoramento "….." con indicazione specifica degli importi pignorati).

Data, ……..

Firmato digitalmente

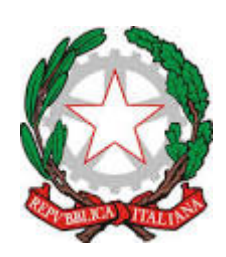

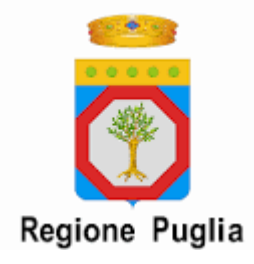

## TABELLA RIEPILOGATIVA

Corso denominato "………………", ed. …., della durata di n. ore …….., tenuto dal ……….. al ………….., presso la sede accreditata (indicare l'indirizzo completo).

#### Consuntivo costo a persona

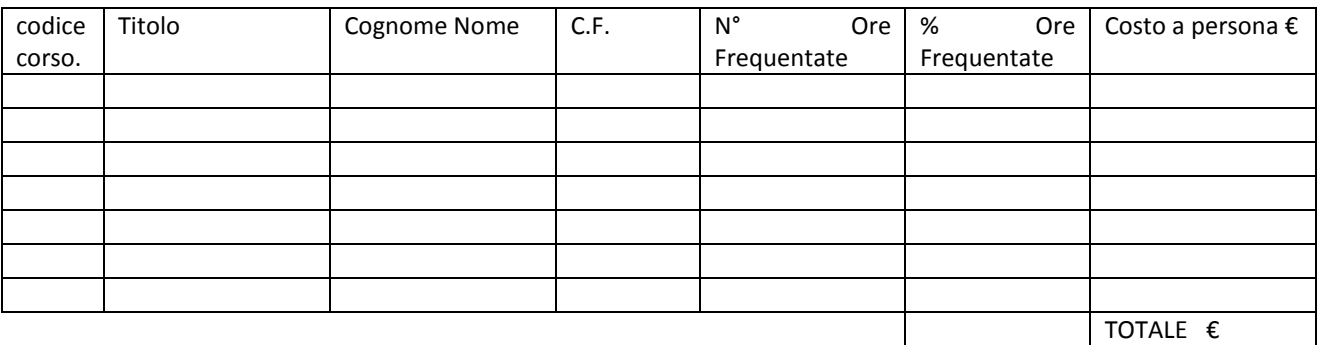

Data,

Firmato digitalmente